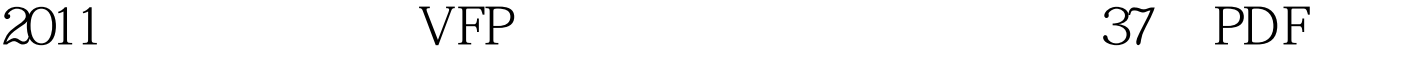

https://www.100test.com/kao\_ti2020/647/2021\_2022\_2011\_E5\_B9\_ B4\_E8\_AE\_A1\_c97\_647282.htm 37

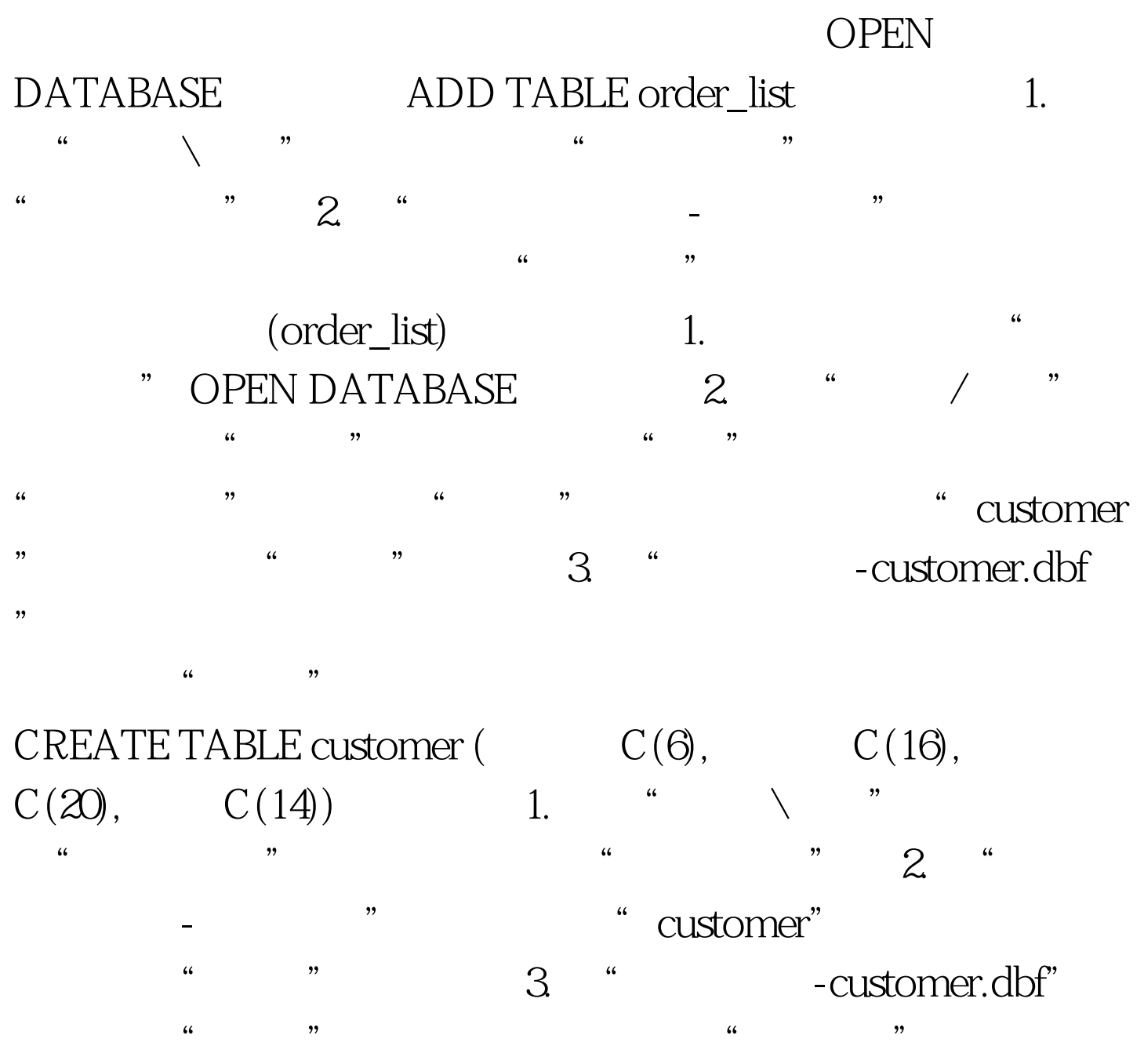

型为"主索引",表达式为"客户号"。 注意:也可以操作 3
a  $\lambda$ LTER TABLE customer ADD PRIMARY KEY TAG 1. MODIFY DATABASE 2.

定表"order\_detail",右击鼠标,在弹出菜单中选择"删除

删除?"。 3. 根据题义,单击"删除"按钮即可。 第二种方 OPEN DATABASE DROP TABLE order\_detail 2011 VFP 2011  $VFP$  2011  $VFP$  2011  $2011$  VFP

 $\frac{1}{2}$  , and  $\frac{1}{2}$  , and  $\frac{1}{2}$  , and  $\frac{1}{2}$  , and  $\frac{1}{2}$  , and  $\frac{1}{2}$  , and  $\frac{1}{2}$  , and  $\frac{1}{2}$  , and  $\frac{1}{2}$  , and  $\frac{1}{2}$  , and  $\frac{1}{2}$  , and  $\frac{1}{2}$  , and  $\frac{1}{2}$  , and  $\frac{1}{2}$  , a

 $100Test$ 

www.100test.com